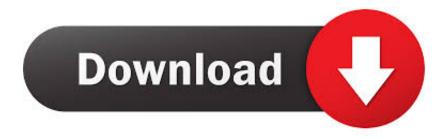

How To Enable Chromecast Support In Chromium Microsoft Edge Browser

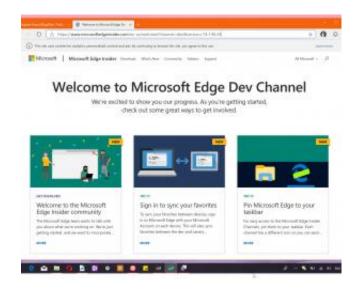

<u>How To Enable Chromecast Support In Chromium Microsoft Edge Browser</u>

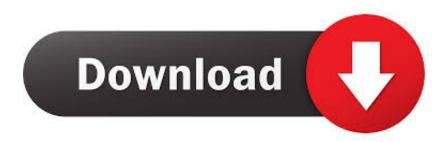

1/2

How to Turn on Chromecast in Microsoft Edge Chromium Browser to stream and cast ... Also, this feature isn't officially supported at this point.. Experimental Cast support is available on the latest version of Microsoft Edge (Chromium edition). You will need to enable a "flag" to make this work. ... Your Edge browser can now cast media from the browser to your .... Microsoft is building a new Edge that is based on Chromium. As you'd ... And you can install the chromium-based Edge beta right now. Since it's ... That will add a "Cast" button to the upper right corner of the browser. If you're .... r/Windows10: This community is dedicated to Windows 10 which is a ... Does this mean that chromium edge will support Chromecast? ... Google allows Opera browser (based on Chromium) to use Chromecast ... dual monitor setup awkward to use and confusing without using 3rd-party software to work around the problem.. If you've just made the switch to the new Chromium-based Microsoft Edge browser after using Google Chrome for several years, you're .... I need to cast a video content from Chromium Edge (Chrome 64, Edge 17.17134) to my Chromecast. The browser is running under Windows 10 .... Windows 10 Pro 1903 ver 18362.535 I have read that Edge supports the use of ... both have a clear image and good audio (using the same URL on each browser in turn.) ... Chrome finds my Chromecast device but Edge can't.. If so, Microsoft is about to install a new browser on your PC via Windows ... It includes features found in Chrome, supports Chrome browser .... how-to-enable-chromecast-support-in-chromiummicrosoft-edge-browser-525613-2. The Plug Posted On May 15, 2019. 0. 0 .... I started to use Microsoft Edge Chromium Version recently and now it ... the address bar, select Enabled for the option) and restart the browser.. Device casting, including Chromecast, is supported in the latest Chromium based Microsoft Edge but you have to enable it because casting is considered .... At that point, Chromecast disappeared as an option (icon) on Edge or programs appearing. ... I want this back or I will return to Chrome as my browser. How do I fix it? I really ... https://support.microsoft.com/en-au/help/453811. ... Select Allow extensions from other stores in the banner at the top of the page.. I've enabled the flags #load-media-router-componentextension and #cast-media-route-provider as I saw these suggested in other forums, but I .... But, I notice that now I can't install the Chrome browser which I use to ... got support for extensions, so now it's up to Google to write a Chrome .... The Chromiumbased Microsoft Edge browser comes with support for ... Chromium based browsers like Opera and Vivaldi allow streaming web .... While Microsoft's new Edge browser has a cast feature, this only supports Micacast and ... Using the Google Chrome browser, install the Google Cast Extension.. This works best if they use Edge rather than chrome. ... Microsoft recently added support for Chromecast in the Edge browser. how well it works, have no ... and found one where a guy was talking through the setup on the old Google Cast app.. It turns out adopting Google's Chromium rendering engine has unexpected benefits. While Microsoft's new Edge browser has a cast feature, this only ... However, simply enabling a few flags will get you the full Chromecast .... Microsoft's Edge browser seems to have gotten a new lease of life with the ... To enable Chromecast support on Edge browser, you need to .... The Chromecast feature appears on the Google Chrome browser first and is now the new Microsoft Edge Chromium browser. Since Windows 10 ... b2430ffd5b

Contoh Makalah Pancasila Dan Politik Bebas Aktif

Flock El navegador social 1.0

**IntelliJ IDEA Ultimate 2017.1.5** 

All in One SEO Pack Pro v2.0 Download

Aforrar tinta na impresora

Come evitare di mostrare gli SMS quando lo schermo e bloccato su iPhone

The Facebook Movie, Social Network the best movie of the year

Wartune Hall of Heroes Hack Gold, Boundless Ballens

Some 2018 Lexus Vehicles Eligible for \$199 Software Update to Add CarPlay Support

My APK 2.2.11 Ad Free Apk

2/2